## GRASPA 2013 22-26 July 2013

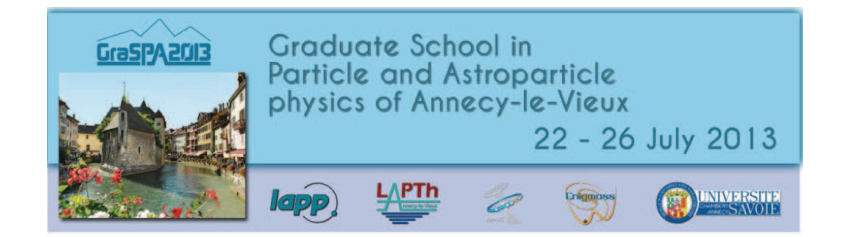

## COMPUTING EXERCISE Study of the production of a pair of gauge bosons at the LHC

The data to analyse are organised into a Root n-tuple (which we will provide to you). The Root n-tuple is a file containaining information about "events", each resulting from a proton-proton interaction. These events have three leptons (electrons or muons) and are of two kind:

**SIGNAL EVENTS:** corresponding to  $pp \rightarrow WZX$  with both boson disintegrating leptonically  $(X \times \mathcal{A})$  stands for non identified generic particles  $),$ **BACKGROUND EVENTS:** top-antitop events  $pp \rightarrow t\bar{t}X$ .

Since this ntuple is built from a MC file, the two kind of events appear in two separated 'trees" called here "WZSignal" and " $t\bar{t}$ ". For real data these events appear in the same tree and it is important to devise variables to distinguish between them. The aim of the exercise is :

1) to look at some important variables,

2) to build the Z invariant mass,

3) to learn how one can discriminate between the 'signal' and the 'background' (we will provide an example of analysis to guide you)

Exercise:

- Open the Root file ( the name of the file is *Selected\_All\_EEM.root*)

- Access the branch WZSignal and  $t\bar{t}$  (use, as guide the macro  $Macco.C$ ) The list of variables describing the event are given at the end of this document.

- Plot the transverse momentum of the most energetic Z lepton for signal and background. (Note the average value and the shape of each distribution)

- Compute and plot the invariant mass of the Z for ALL events (using the decaying leptons)

- Plot the isolation variable TrackIsoWmu separately for signal and bkg. Is there a difference? How can one discriminate between signal and background?

- Plot the impact parameter variable Trackd0cutWMu for signal and bkg. Is there

a difference? How can one discriminate between signal and background?

- Plot the Z invariant mass for ALL events requesting that the third lepton has a small impact parameter and is isolated.

- Compare the Z invariant mass with the one in the tree.

- OPTIONAL: Fit the MZ distributions with a Breit-Wigner and extract the fraction of signal events in the total sample.

> ——————————————————————— List of Variables in the ntuple

Br 0 :Trackd0cutWMu : Trackd0cutWMu Br 1 :TrackIsoWmu : TrackIsoWmu Br 2 :MET : MET  $==$  MASS of Z Br 3 :MZ : MZ  $==$  MOST ENERGETIC LEPTON FROM THE Z Br 4 :pt1 : pt1 Br 5 :<br>eta1 : eta1 Br  $6$ :phi $1$ : phi $1$ Br 7 :E1 : E1  $==$  SECOND ENERGETIC LEPTON FROM THE Z Br 8 :pt2 : pt2  $\rm Br~9$  :eta2 :  $\rm eta 2$ Br 10 :phi2 : phi2 Br 11 :E2 : E2  $==$  LEPTON FROM W Br 12 :pt3 : pt3

Br 13 :eta3 : eta3 Br 14 :phi3 : phi3 Br 15 :E3 : E3

Br 16 :Weight : Weight